*Quick Reference Card – IRIS System* **Log On To The** *myUK* **Portal**

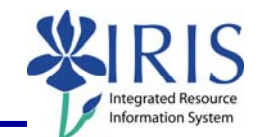

**Process:** How to log on and off of IRIS/SAP through the portal.

**Role:** Authorized Users **Frequency:** When needed

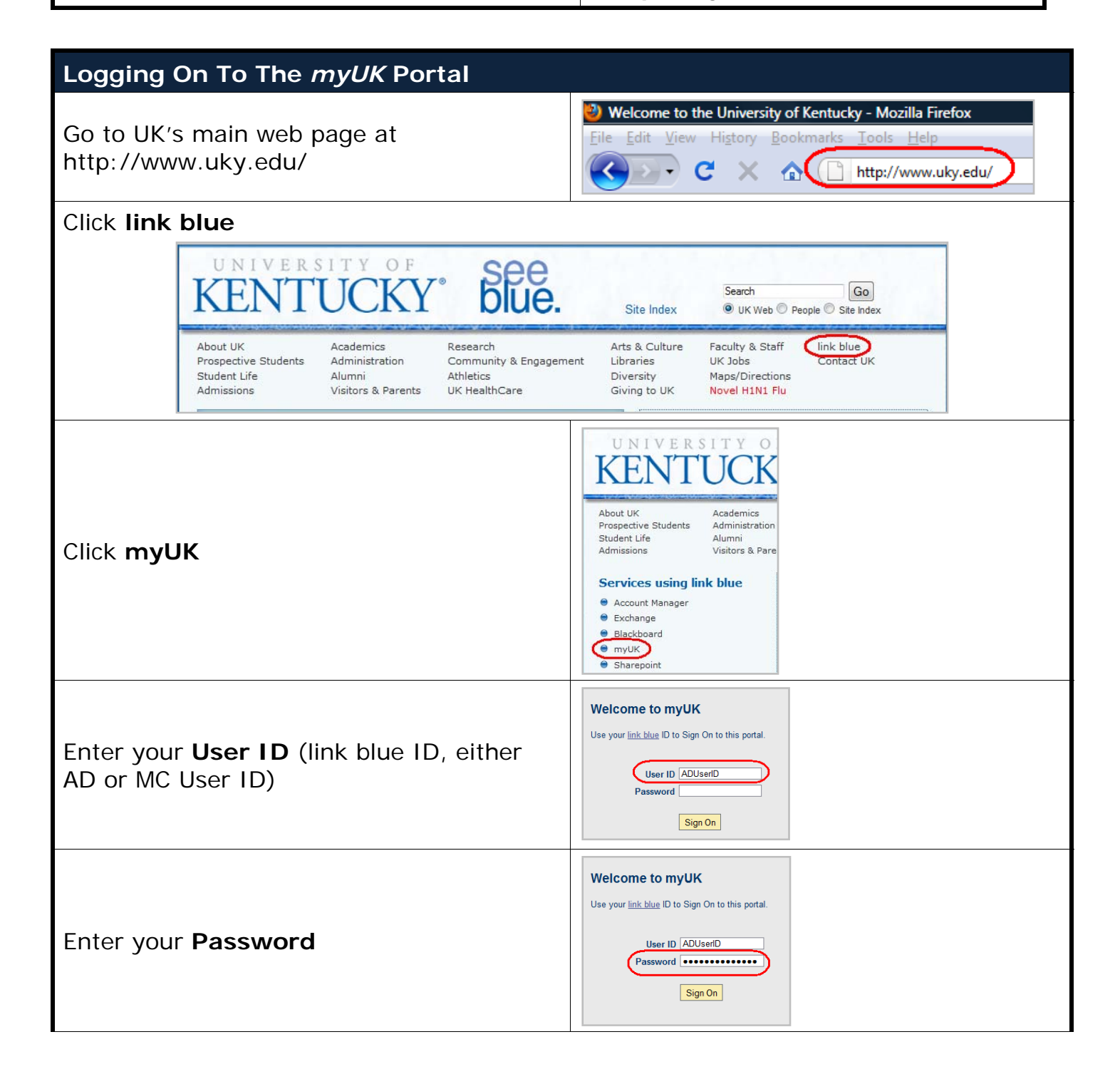

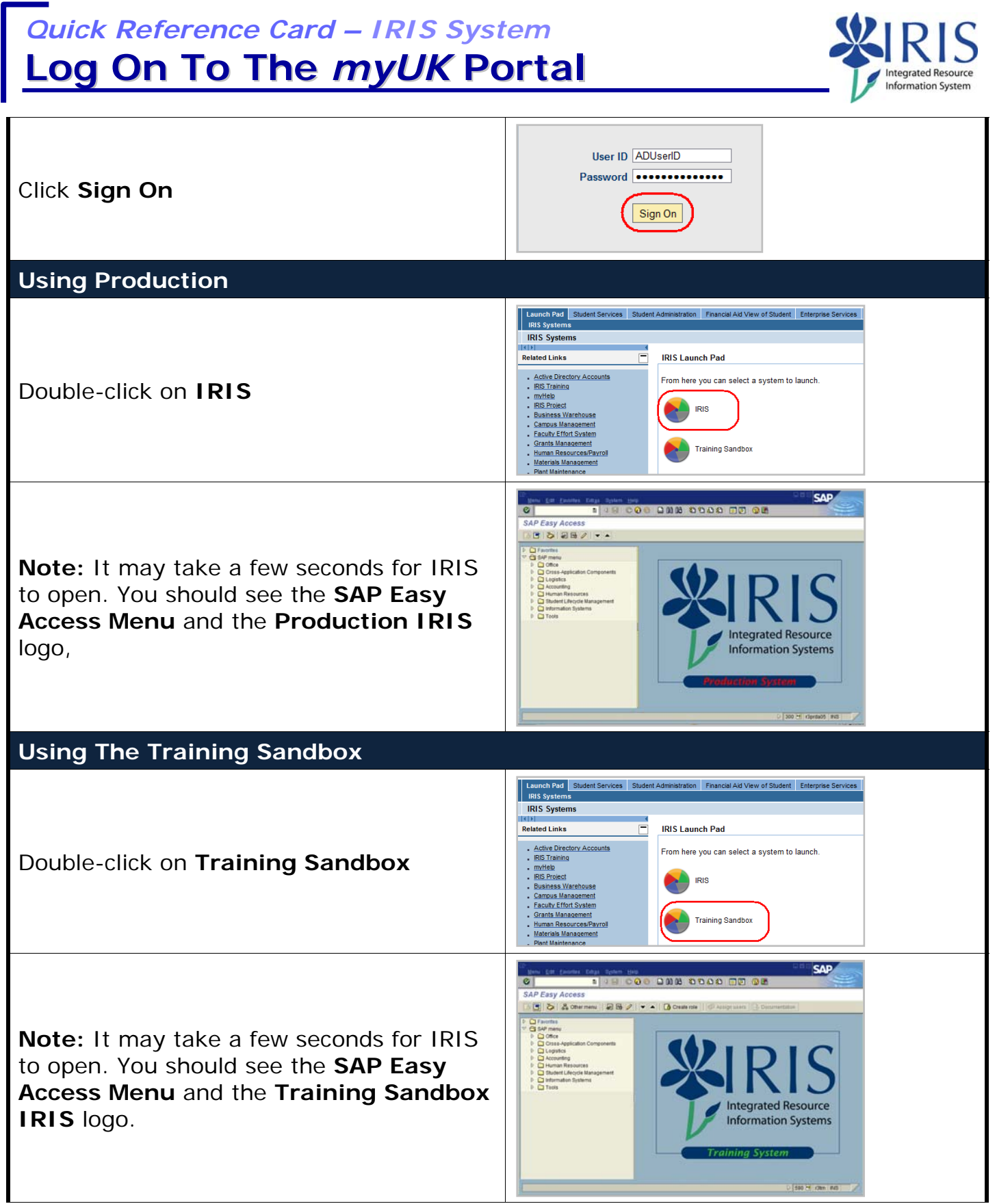

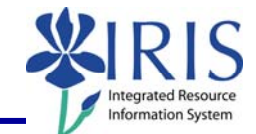

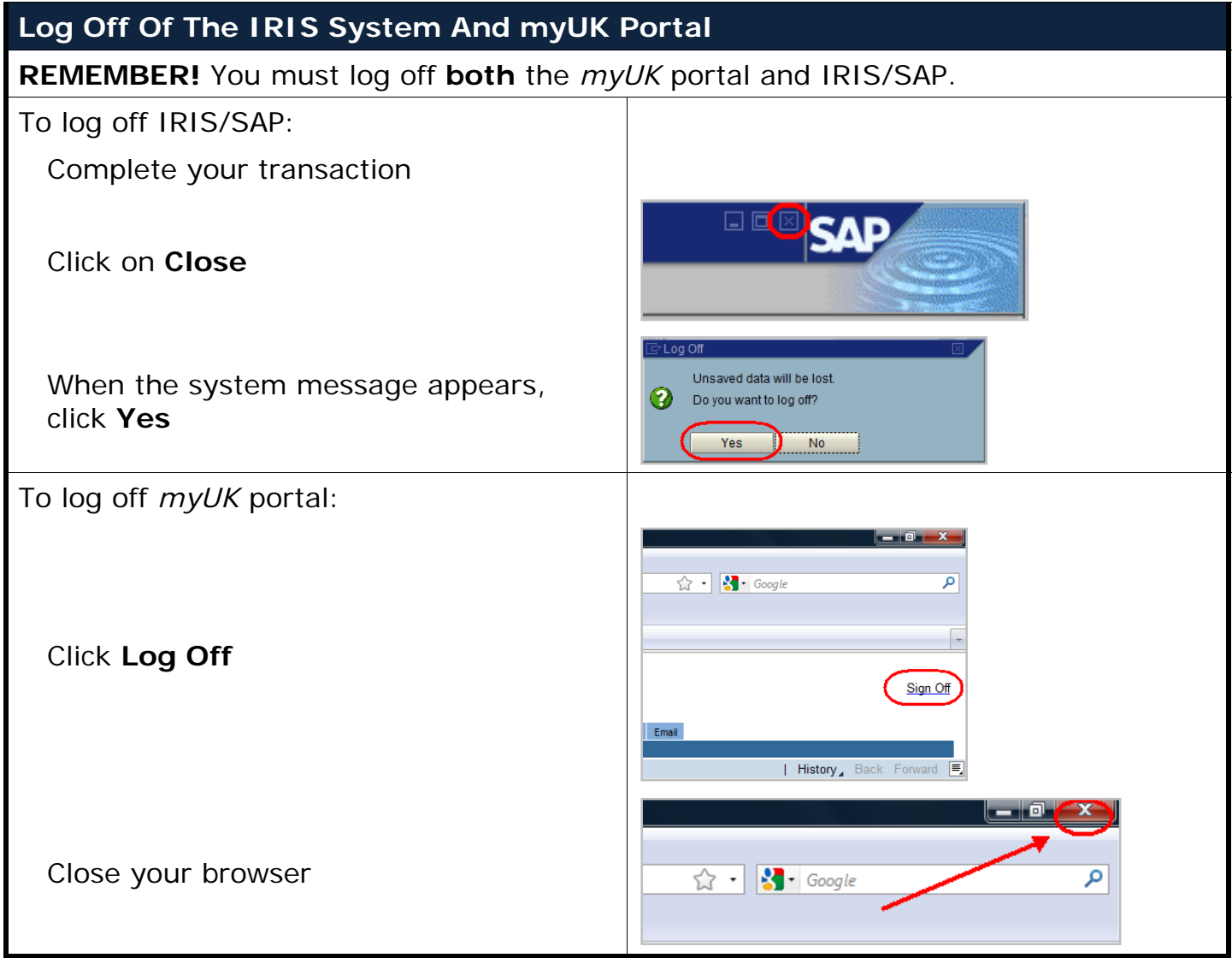